## **12. lekce**

# **Převody mezi dvojkovou a šestnáctkovou soustavou**

**Miroslav Jílek**

### **Převody mezi dvojkovou a šestnáctkovou číselnou soustavou**

### **Základní myšlenkou je : 2^4 = 16**

To znamená, že čtyři číslice dvojkové číselné soustavy tvoří jednu číslici šestnáctkové soustavy.

Převod provádíme tak, že od desetinné tečky (čárky) v obou směrech (doleva – celočíselná část, doprava – desetinná část) vytváříme skupiny po čtyřech znacích dvojkové soustavy. Pokud by v poslední skupině byly méně než čtyři číslice, pak tuto skupinu doplníme nulami na čtyři číslice - vždy ve směru od desetinné tečky (čárky):

#### **Příklad:**

Převeďte číslo zapsané ve dvojkové číselné soustavě do šestnáctkové soustavy:

## **1011011001.11101**

doplníme nulami na skupiny po čtyřech:

## **0010 1101 1001.1110 1000**

**každou čtyřčlennou skupinu nahradíme jednou číslicí šestnáctkové soustavy**

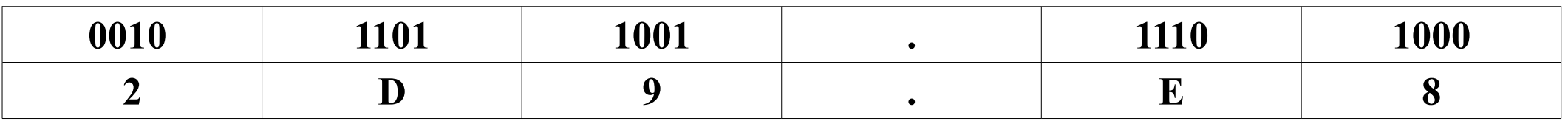

**1011011001.11101**<sub>(2)</sub> **= 2D9.E8**<sub>(16)</sub>

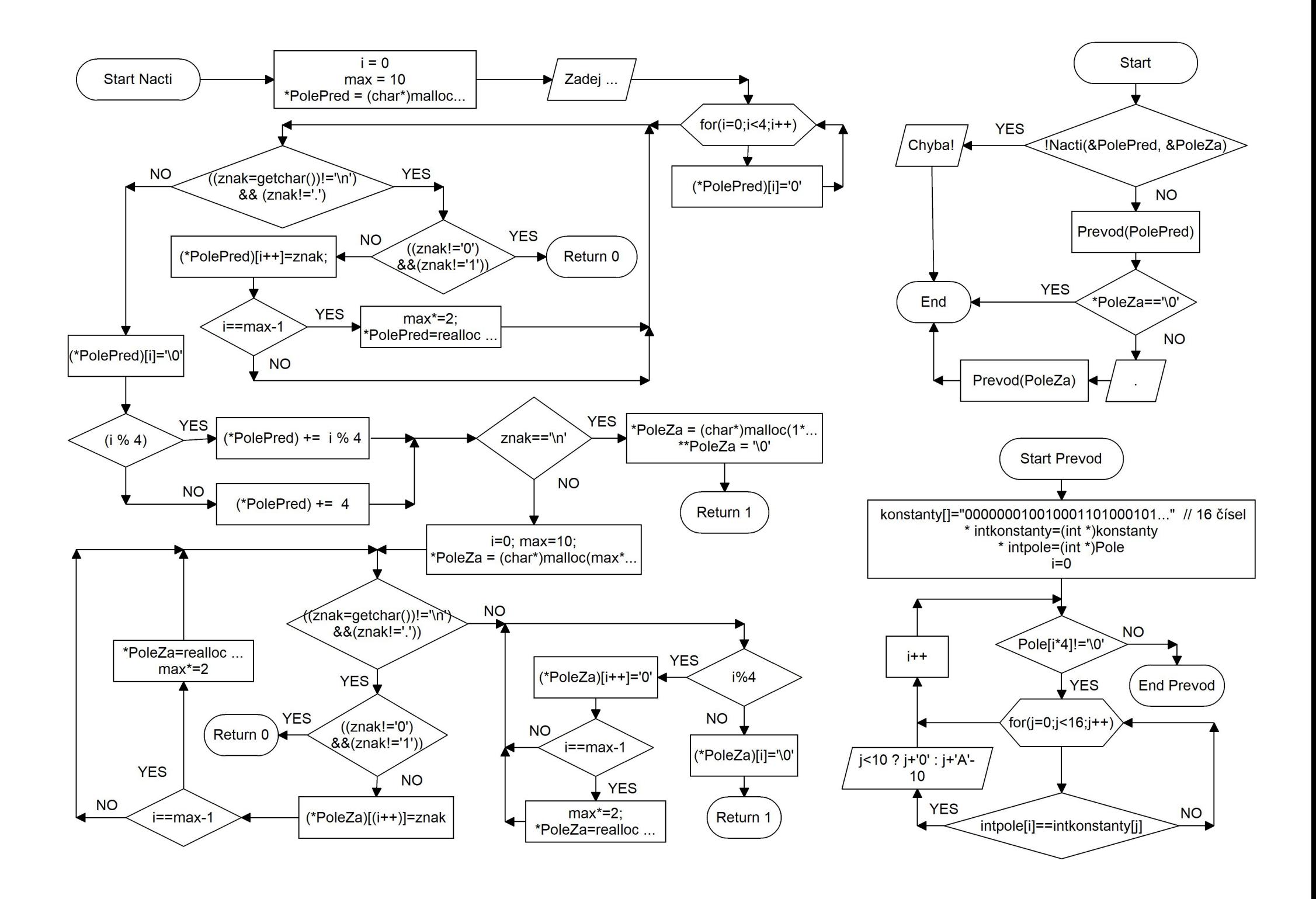

```
\#include \leqstdio.h>
\#include \leqstdlib.h>
\#include \leqstring.h>int Nacti(char **PolePred, char **PoleZa ) //ukazatel na ukazatel na char
{
       int i=0, max=10;
       char znak;
       *PolePred = (char*)malloc(max*sizeof(char));
       printf("Zadej cislo v dvojkove soustave (desetinna tecka): ");
      for(i=0;i<4;i++) (*PolePred)[i]='0'; //doplneni nul na zacatek pole
       while(((znak = getchar())! = \n\alpha' )\&&(znak! ='.'))
       {
             if ((znak!=0')&&(znak!=1')) return 0;
             (*PolePred)[(i++)]=znak;if (i=max-1){
                    max^*=2:
                     *PolePred=realloc(*PolePred,max*sizeof(char));
              }
       }
       (*PolePred)[i]=\0:
       if (i % 4) (*PolePred) += i % 4; else (*PolePred) += 4; //jestli
je i%4 tak posun adresu PolePred o i%4, jinak o 4
       if (znak==\n'n'){
              *PoleZa = (char*)malloc(1*sizeof(char));**PoleZa = '\0'; //do pole o jednom znaku vložime symbol 
             '\0' - konec pole
                                                                              }
```

```
return 1;
}
i=0;
max=10;
*PoleZa = (char*)<i>malloc</i>(max*sizeof(char));while(((\text{znak}=\text{getchar}))!=\ln \& \& (\text{znak}!=\'.)){
       if ((znak!=0')&&(znak!=1')) return 0;
       (*PoleZa)[(i++)]=znak;if (i=max-1){
              max^*=2:
              *PoleZa=realloc(*PoleZa,max*sizeof(char));
       }
}
while(i%4) // doplneni poctu znaků na nasobek 4
{
       (*PoleZa)[i++]='0';if (i=max-1){
              max^*=2;
              *PoleZa=realloc(*PoleZa,max*sizeof(char));
       }
}
(*PoleZa)[i]=\Diamond 0return 1;
```

```
void Preved(char *Pole)
```
 $\{$ 

}

 $\{$ 

}

```
const char konstanty[]="0000000100100011010001010110011110001001101010111100110111101111"; 
      //všechny kombinace 4 znaku 1 a 0 (po ctyrech znacich), pro vytvoreni pole intkonstanty
      int * intkonstanty=(int *)konstanty; //pretypuje pole konstanty a vlozi ho do pole intkonstanty - bude mít 16 indexů - cisel - ze 4 charů po 8 
      bitech uděla 1 int po 32 bitech (fyzicky zůstane, zmeni se interpretace bitu)
      int * intpole=(int *)Pole; //stejne jako predchozi radek
      int i=0,i;
      while(Pole[i*4]!='\0')
       {
             for(j=0; j<16; j++)if (intpole[i]==intkonstanty[j])
                    {
                           printf("%c",j<10 ? j+'0' : j+'A'-10);
                           break;
                    }
             i++;
       }
int main (void)
      char * PolePred, *PoleZa;
      if (!Nacti(&PolePred, &PoleZa)) // posilame adresu adresy
       {
             printf("Chyba!\n");
             return 1;
       }
      Preved(PolePred);
      if (*PoleZa=='\0') return 0;
      printf(".");
      Preved(PoleZa);
      return 0;
```